# **rUBot-coop: Plataforma d'Aprenentatge Cooperatiu de Robòtica de la Universitat de Barcelona**

## 1) DADES DEL PROJECTE

Aquest informe final es refereix al projecte d'Innovació docent:

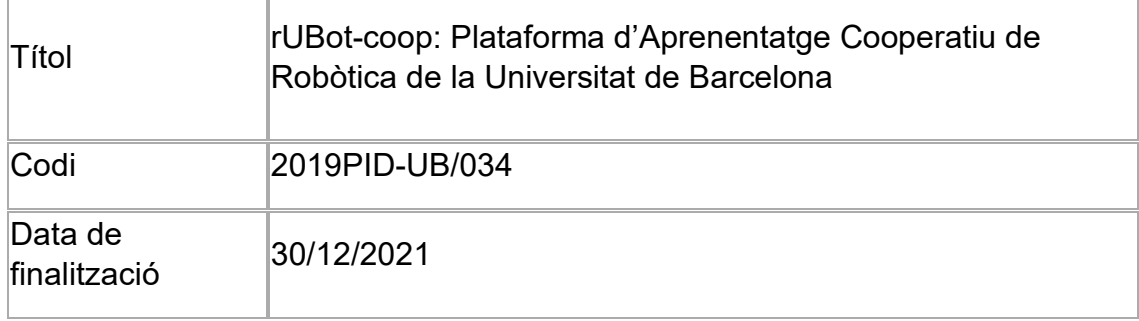

Els professors involucrats i signants d'aquest informe són:

Coordinador: Manel Puig i Vidal (Professor impulsor)

Fernando Jesús Arreza Martín (Professor desenvolupador de la Tecnologia)

Albert Álvarez i Carulla (Professor desenvolupador de la Tecnologia)

Eloi Puertas (Cap d'Estudis del GEI i membre del Grup d'Innovació Docent INDOMAIN)

Jordi Colomer i Farrarons (Coordinador del Grup d'Innovació Docent IDEES)

Pere LL Miribel Catala (Professor desenvolupador de la Tecnologia)

Jaime López Sánchez (Professor desenvolupador de la Tecnologia)

Manuel Carmona Flores (Professor desenvolupador de la Tecnologia)

Sergio Jarque Farnós (Professor desenvolupador de la Tecnologia)

Jose Bosch Estrada (Cap d'Estudis del GEET)

## 2) RESUM I DESCRIPTORS

2.1. Resum (150- 200 paraules)

**rUBot-coop** pretén posar a disposició de la comunitat UB, una plataforma d'aprenentatge de Robòtica amb l'objectiu de ser cooperatiu, multidisciplinari, transversal, atractiu i basat en programari lliure.

**rUBot-coop** pot ser utilitzada per a diferents Ensenyaments i assignatures de l'àmbit de la Robòtica per tal d'incentivar i fer atractiu l'aprenentatge de la Robòtica, fomentant la cooperació entre estudiants de les diferents assignatures i ensenyaments per l'aprenentatge autònom.

La plataforma rUBot-coop permet proposar un projecte als estudiants durant tot o part del semestre. Aquest projecte s'inicia en l'aprenentatge de la utilització de la plataforma, l'assoliment dels objectius d'aprenentatge dels conceptes de Robòtica i l'aplicació pràctica d'aquests conceptes assolits en una plataforma de baix cost completament desenvolupada en la UB.

Aquest projecte d'innovació docent el vam proposar per a 3 assignatures en l'àmbit de Robòtica que es desenvolupen en 3 ensenyaments d'Enginyeria de la Universitat de Barcelona:

- Mecatrònica i Robòtica: Assignatura optativa del Grau d'Enginyeria Electrònica de Telecomunicacions (GEET).

- Robòtica i Control de Sistemes Biomèdics: Assignatura Troncal del Grau d'Enginyeria Biomèdica (GEB).

- Robòtica: assignatura optativa del Grau en Enginyeria Informàtica (GEI))

rUBot-coop és un projecte d'innovació que va començar el 1 de gener de 2020 i va finalitzar el 30 de desembre de 2021.

#### 2.2. Descriptors

• Línies d'innovació vinculades

Les línies d'innovació vinculades en aquest projecte són:

- A) Aprenentatge en entorns virtuals
	- o A3) "Open Educational Resources"
	- o A6) Simulacions:
- C) Avaluació
	- o C1) Autoavaluació
- D) Equip docent
- E) Metodologies actives per l'aprenentatge
	- o E1) Aprenentatge autònom:
	- o E2) Aprenentatge col·laboratiu:
	- o E5) Elaboració de projectes:
	- o E7) PBL, Casos i Simulacions:
- Paraules clau (màxim 5)

Entorn d'aprenentatge, accés obert, robòtica cooperativa, robots autònoms, Robotic Operating System (ROS)

#### 3) MANCANCES DETECTADES

El nostre departament d'Enginyeria Electrònica i Biomèdica, participa activament en aquests 3 ensenyaments on s'emmarca el projecte: Grau d'Enginyeria Biomèdica, Grau d'Enginyeria Electrònica de Telecomunicació i Grau d'Enginyeria Informàtica.

Jo com a responsable de la proposta del Projecte d'Innovació Docent soc el coordinador de les 3 assignatures objectiu del projecte d'innovació: "Robòtica i Control de Sistemes Biomèdics", "Mecatrònica i Robòtica" i "Robòtica". Els tres ensenyaments són d'Enginyeries i des del Departament i el grup IDEES-TIC s'està realitzant una forta tasca de coordinació, conjuntament amb els Caps d'Estudis, a nivell de competències transversals, assignatures i continguts docents.

Les tres assignatures en les que es proposa aquest Projecte d'Innovació Docent, comparteixen continguts docents en l'àmbit de la Robòtica. Tenint en compte que la disciplina Robòtica contempla aspectes de Mecànica, Electrònica i Informàtica, aprofitem l'experiència de cada ensenyament en cadascun d'aquests àmbits per a adequar els continguts docents de cada assignatura. Així, la Robòtica que s'imparteix a l'Ensenyament d'Enginyeria Biomèdica fa més èmfasi ens els aspectes de l'aplicació de la tecnologia robòtica en àmbit biomèdic i entorn hospitalari, la Robòtica que s'imparteix a l'Ensenyament d'Enginyeria Electrònica de Telecomunicació fa més èmfasi als aspectes de sensors i actuadors presents en qualsevol sistema robòtic i la seva comanda a baix nivell. Per una altra banda, la Robòtica que s'imparteix a l'Ensenyament d'Enginyeria Informàtica tracta més els aspectes de programació del sistema utilitzant entorns de programació propis com Robotic Operating System (ROS), tot desdenvolupant nodes en C++ o Python.

Aquestes 3 assignatures en l'àmbit de la Robòtica, sobre les que està fonamentat aquest projecte d'innovació docent, estaven estructurades en unes hores de Teoria/problemes i unes hores de pràctiques. Vàrem observar diferents mancances:

- Tot i que el contingut de les pràctiques estava molt coordinat amb l'aprenentatge de teoria, trobem que l'estudiant ho interpretava com a continguts independents.

- A les classes de teoria/problemes els alumnes seguien bé, però costava que participessin activament.

- Quan algun alumne faltava en alguna classe de teoria, els costava més seguir en les sessions següents.

- les pràctiques de laboratori, ja estructurades com a projecte, treballaven amb un robot mòbil. Els agradava i s'ho prenien amb interès però no podien arribar a desenvolupar reptes gaire avançats perquè havien de programar tots els mòduls i programar tasques per assolir objectius amb poc temps.

- teníem 5 robots mòbils que nomes podien utilitzar en el laboratori. No se'l podien emportar a casa i no podien avançar gaire amb treball autònom a casa.

Per tot el que hem exposat anteriorment, el gener de 2020 vàrem iniciar el projecte d'innovació docent rUBot-coop, per tal de muntar un entorn d'aprenentatge en àmbit de Robòtica per ensenyaments d'enginyeria.

#### 4) OBJECTIUS

Els aspectes d'aprenentatge en els que s'ha incidit mes en aquest projecte són:

- Construcció i difusió de continguts i recursos en obert adreçats a l'alumnat dels ensenyaments i assignatures específiques, però també com que són continguts en accés obert, hi pot accedir tota la comunitat.
- Disseny d'entorns d'aprenentatge i avaluació que reprodueix entorns reals de robòtica acadèmics i professionals.
- Confecció d'un equip docent de Robòtica per a treballar de manera conjunta i coordinada en la planificació, el desenvolupament i l'avaluació de la docència. Hem creat un grup de professors que comparteixen docència en aquestes assignatures objecte del projecte d'innovació.
- Aprenentatge autònom i cooperatiu

L'objectiu general i principal del projecte és dissenyar i desenvolupar la plataforma rUBot-coop d'aprenentatge Cooperatiu de Robòtica de la Universitat de Barcelona.

Aquesta Plataforma rUBot-coop contempla diferents unitats de rUBots i un Entorn d'aprenentatge.

Les característiques principals dels rUBots són:

- Professional: volem que l'estudiant s'adoni que el robot està basat en mòduls professionals que en un futur proper els trobarà a la indústria un cop accedeixi al món laboral. Partim de la premissa imprescindible que "El rUBot no és un joguet", és una eina d'aprenentatge basat en els estàndards industrials. Això comportarà que l'estudiant sentirà que treballa en un entorn professional, d'interès industrial i que tot el que aprengui, en un futur, ho estarà aplicant al seu treball professional.

- Baix cost: el cost serà assequible per a un gran públic. Això permetrà a molts estudiants poder adquirir els components del rUBot en propietat. A més a més, volem dissenyar una versió de la plataforma en mode simulació on l'estudiant podria desenvolupar la majoria de projectes sense cap cost i a casa.

- Atractiva: si l'estudiant ho veu com una plataforma atractiva, prendrà molt més interès per treballar-hi i aprendrà més i millor

Les característiques principals de l'entorn d'aprenentatge són:

- L'entorn rUBot-coop estarà integrat en el Campus Virtual de la UB: qualsevol alumne matriculat a la UB podrà accedir i seguir de forma interactiva el contingut docent inclòs.

- Programari lliure: s'utilitzarà programari lliure com Ubuntu, ROS, KiCad EDA, freecad, etc

- Transversal i cooperativa: permetrà als estudiants adquirir i formar-se en diferents aspectes transversals de l'Enginyeria.

- L'entorn rUBot-coop inclourà contingut docent de teoria, problemes i pràctiques de l'àmbit de la Robòtica des d'un punt de vista transversal i complementari per a estudiants de diferents Ensenyaments d'Enginyeria.

Els objectius concrets de millora que volem aconseguir amb la implantació de la Plataforma rUBot-coop són:

- Alumnes vegin la proposta atractiva
- Els alumnes estiguin motivats en tot moment durant el desenvolupament de l'assignatura
- Els alumnes segueixin l'itinerari proposat i treballin a casa les activitats docents prèvies, segueixin l'itinerari proposat i lliurin els tests i exercicis
- El treball dels alumnes a classe sigui efectiu
- Millorar l'aprenentatge dels conceptes teòrics a través de l'activitat pràctica i capacitat de resolució de problemes basats en problemes reals: seguiment del material generat a través d'un dossier i retroacció continuada amb els estudiants
- Aconseguir que els alumnes se sentin satisfets de la feina feta i els aprenentatges aconseguits
- Aconseguir connectar millor als alumnes a les necessitats de l'empresa

L'estratègia que hem posat a terme per a incidir sobre aquestes mancances detectades i per l'assoliment dels objectius ha sigut:

- Planificació de l'actuació per al curs segons la proposta inicial del projecte
- Avaluació dels resultats durant i sobretot a final de curs amb tot l'equip docent de les diferents assignatures
- Propostes de millora i planificació de modificacions de cara al curs vinent

Des de la implantació del projecte en el curs 2020-21, hem planificat 3 cursos amb proposta de modificacions a cada curs. Creiem que aquest projecte és dinàmic i que cal anar-lo adaptant a la realitat de la Robòtica actual, a la demanda industrial i a la formació dels estudiants en particular.

## 5) DESENVOLUPAMENT DE L'ACTUACIÓ

El desenvolupament d'aquest Projecte d'Innovació Docent ha requerit inicialment d'una implantació progressiva en dues fases:

- 1. Fase de Preparació i desenvolupament Plataforma rUBot-coop
- 2. Fase d'execució

Anem a descriure les activitats a desenvolupar en cada fase:

## **1. Fase de Preparació (Gener 2020 – Juliol 2020)**

Aquesta fase de preparació la vàrem plantejar a l'inici del projecte a gener 2020 fins juliol 2020, per tal de deixar el material preparat per l'execució posterior durant el curs 2020-21.

L'experiència d'aquests anys ens ha fet veure que cada curs hem de comptar amb una fase de preparació del material després de l'avaluació dels resultats per tal de poder aplicar les modificacions pertinents en el curs següent. Aquesta fase la desenvolupem durant els mesos de Juny i Juliol, al final del període lectiu de cada curs.

En aquesta fase contemplem 2 tasques:

#### *Tasca 1.1: Desenvolupament d'un entorn rUBot-coop de treball integrat amb el Campus Virtual de la UB*

Aquest entorn contempla diferent material docent d'aprenentatge de Robòtica estructurat per Temes i Reptes a seguir per aconseguir els objectius previstos.

Cada Tema conté un qüestions i diferents exercicis de comprensió avaluables.

Els primers temes estan orientats a l'aprenentatge de l'entorn ROS (Robotic Operating System) i la seva integració en github i el Campus Virtual de la UB. Tot aquest programari és obert i és el més utilitzat per tota la comunitat científica i industrial en l'àmbit de la Robòtica.

Aquests primers temes estan integrats en el repositori "rUBot tutorial ws" del meu espai personal a github.

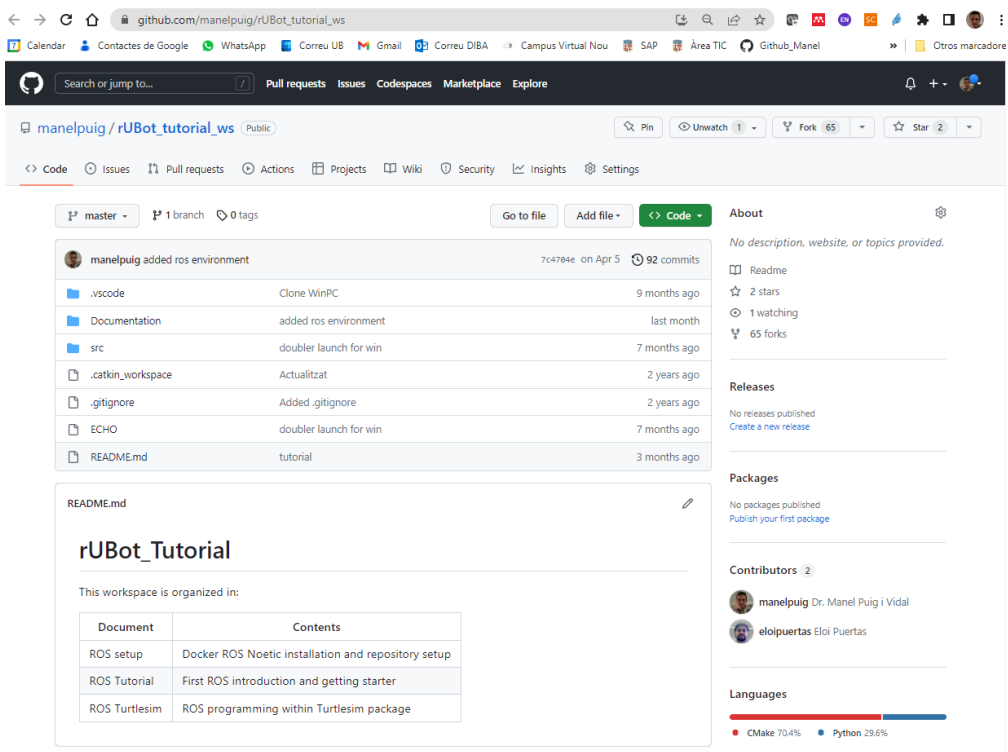

*Fig. 1: Repositori "rUBot\_tutorial\_ws" cedit als alumnes a inici de curs*

Els estudiants, el primer dia de classe, es crearan un compte a github i clonaran el contingut del repositori "rUBot\_tutorial\_ws" al seu compte de github. A partir de llavors aniran seguint el contingut dels temes, responent els qüestionaris, resolent els exercicis i documentant els resultats en el seu propi repositori. El professorat hi tindrà accés i podrà fer un seguiment de la feina feta i estat del projecte de cada estudiant.

Després d'aquests primers temes, plantegem un projecte en l'àmbit de robòtica als estudiants que aniran desenvolupant durant tot el curs. Aquest projecte està plantejat i estructurat en un altre repositori "rUBot\_gopigo\_ws" també en el meu espai personal de github.

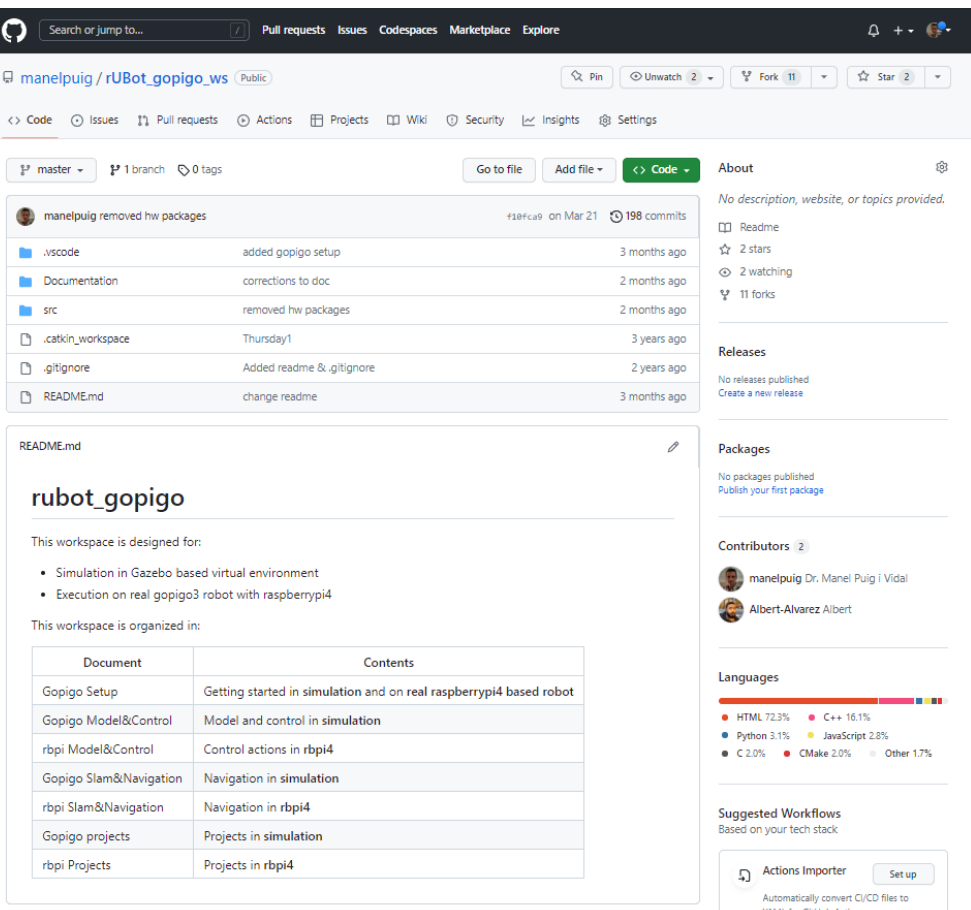

*Fig. 2: Repositori "rUBot\_gopigo\_ws" cedit als alumnes a inici de curs*

El projecte plantejat està estructurat també per Reptes que tindran un caire eminentment pràctic. Cada Repte contempla uns objectius a desenvolupar per al nostre rUBot i els alumnes aplicaran els coneixements adquirits amb els temes desenvolupats per tal de dissenyar una solució al Repte i verificar la seva correcta implementació.

Una característica molt interessant de l'entorn ROS que utilitzem és que es pot simular prèviament tot l'entorn de treball en un entorn virtual. A l'àmbit de la Robòtica és imprescindible simular prèviament qualsevol actuació abans de fer l'execució en el robot real. Llavors cada repte consta de dues parts:

- una primera de dissenyar l'entorn virtual i verificar el correcte funcionament del robot en aquest entorn.
- Una segona on executem l'actuació del robot segons el que hem programat en la primera part

Els reptes es dissenyen en llenguatge Python, que tots els alumnes coneixen i aprenen al primer i segon curs de la titulació. Els programes desenvolupats en python s'utilitzen tant en la primera part a l'entorn virtual com a la segona part en l'entorn real. L'única diferencia entre els 2 entorns és que l'entorn virtual és una aproximació de l'entorn real. Quan més fidel a la realitat sigui l'entorn virtual dissenyat pels alumnes, més segurs estaran de l'èxit del repte del robot en l'entorn real.

Els alumnes disposen de l'entorn rUBot-coop necessari per a desenvolupar la primera part de cada repte, el disseny i la seva execució en l'entorn virtual. El treball autònom que els alumnes han de realitzar a casa seva per tal de preparar convenientment les sessions de laboratori és aquesta primera part de cada repte.

Els alumnes van desenvolupant els diferents reptes proposats en cada tema del repositori del projecte i van actualitzant el seu propi repositori amb les prestacions i resultats de cada repte.

Cada sessió de laboratori contempla la segona part de cada repte, o sigui l'execució del repte en l'entorn real del robot. Un cop l'estudiant ha verificat que el repte s'executa be en l'entorn virtual, el professor dona les orientacions necessàries a l'estudiant en el procés d'execució sobre el robot real.

A final de curs els alumnes fan una presentació del seu projecte amb el detall de les prestacions assolides i fins on han pogut arribar en l'execució del projecte.

El programari lliure utilitzat és:

- 1. Virtual box [\(https://www.virtualbox.org/\)](https://www.virtualbox.org/)
- 2. ROS (Robotic Operating System):<http://wiki.ros.org/>
- 3. Visual Studio Code: <https://code.visualstudio.com/>
- 4. Python
- 5. Github [\(https://github.com/\)](https://github.com/)
- 6. Freecad [\(https://www.freecadweb.org/\)](https://www.freecadweb.org/) per a dissenyar peces en 3D

Tot el programari és lliure i molt comunament utilitzat en l'àmbit de Robòtica tant en docència, com recerca com en el mon industrial.

### *Tasca 1.2: Desenvolupament de nous rUBots utilitzant programari lliure i maquinari de baix cost*

Aquesta tasca plantejada a partir de l'inici del projecte a Gener de 2020, va consistir en desenvolupar nous rUBots amb millors prestacions i menor cost respecte als que teníem fins el moment.

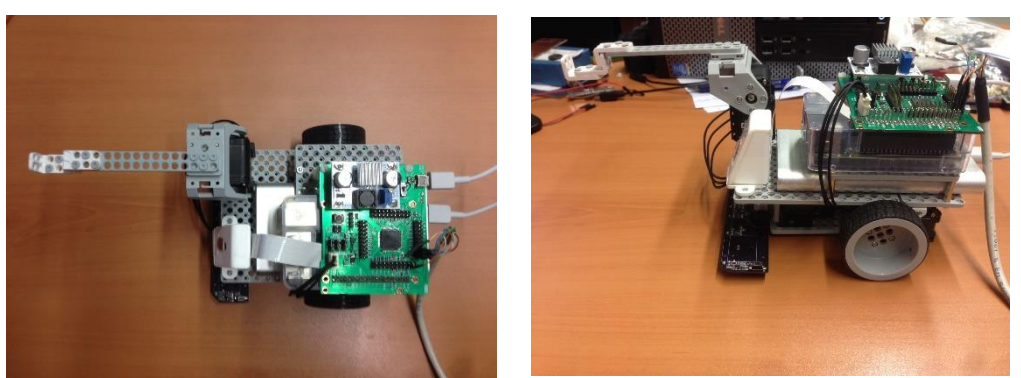

*Fig. 3: Robots disponibles a l'inici del projecte d'Innovació Docent rUBot-coop*

L'objectiu va ser que el cost reduït pogués permetre als alumnes adquirir en propietat els components necessaris per a muntar el seu propi rUBot i poder treballar a casa per a completar correctament els Reptes i explorar de forma autònoma nous usos, aplicacions i desenvolupaments amb el rUBot fruit del seu propi imaginari.

Vàrem dissenyar un primer rUBot de baix cost que s'integrés perfectament en l'entorn rUBot-coop dissenyat. Aquest el vàrem modificar cada curs després de l'avaluació crítica dels resultats i retroalimentació amb el grup docent i els alumnes.

Els rUBots dissenyats i muntats els vàrem anomenar rUBot\_gopigo:

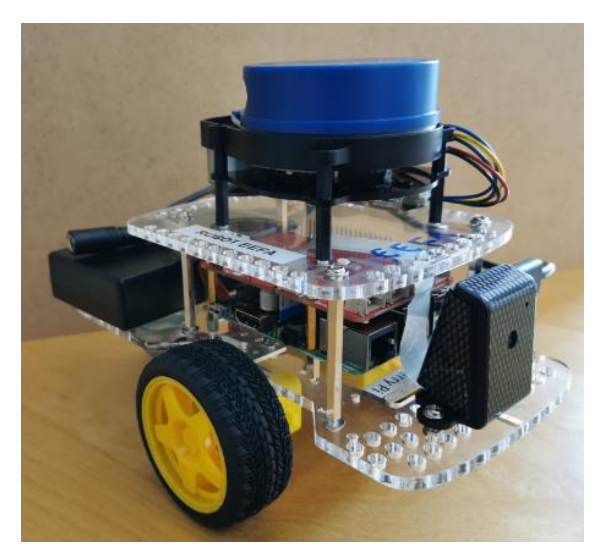

rUBot\_gopigo: 7 prototips desenvolupats i utilitzats durant el primer curs 2020-21

*Fig. 4: rUBot\_gopigo*

Les característiques principals del disseny del rUBot\_gopigo són:

- Estructura gopigo de guiatge diferencial de 2 rodes amb servomotors de 12V
- Placa de control: RaspberryPi3 de 2GB
- Sensor YDlidar de baix cost
- Camara raspicam

Les peces plàstiques d'assemblatge que es poden dissenyar amb el programari lliure Freecad [\(https://www.freecadweb.org/\)](https://www.freecadweb.org/) i imprimir en una de les impressores 3D del Laboratori de prototips del nostre Departament d'Enginyeria Electrònica I Biomèdica.

En el projecte d'innovació docent ens van assignar una dotació de 2000€ que vàrem utilitzar per a la compra del material per a desenvolupar aquests 7 prototips de rUBots gopigo i els altres 7 prototips rUBot\_mecanum dissenyats i desenvolupats pel curs següent.

#### *Tasca 1.3: Desenvolupament de l'activitat docent en les assignatures del semestre de primavera amb els rUBots actuals*

En els semestre de primavera es desenvolupen les assignatures de "Mecatrònica i Robòtica" del GEET i "Robòtica" del GEI. Vàrem desenvolupar l'assignatura amb la planificació que teníem tot incorporant alguns dels desenvolupaments que ja teníem en el transcurs del semestre. Aquí vàrem incorporar l'entorn ROS per a dissenyar el nostre propi robot en un entorn virtual i poder desenvolupar alguns reptes en simulació.

Posem com a exemple el desenvolupament del Repte de Navegació evitant obstacles en l'entorn virtual Gazebo del projecte.

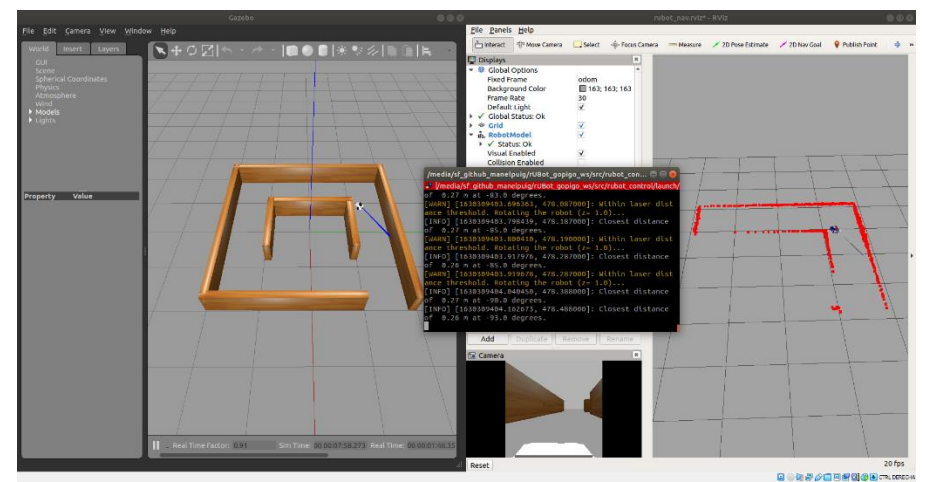

*Fig. 5: Exemple de desenvolupament del Repte Navegació evitant obstacles en l'entorn virtual Gazebo del projecte*

#### *Tasca 1.4: Planificació activitat docent del curs 2020-21 en base als resultats de la fase de Preparació del PMID*

En paral·lel amb el desenvolupament de l'entorn rUBot-coop i el material docent, vàrem planificar la programació i execució de les assignatures en el proper curs conjuntament amb tot l'equip docent. Vàrem tenir reunions periòdiques amb la posta en comú de l'estat del desenvolupament i dels resultats.

Aquesta planificació va contemplar una implantació "vertical" del contingut docent. Això vol dir que tenint en compte que dels crèdits ECTS assignats a cada assignatura, nomes un 40% són presencials, l'estudiant, per cada hora presencial a classe li demanem que dediqui una hora més com a mínim a casa amb activitats d'autoaprenentatge a traves de l'entorn cooperatiu rUBotcoop. En la planificació de l'assignatura es va confeccionar un itinerari per l'adquisició de coneixements en base al seguiment del material docent preparat i disponible a la Plataforma rUBot-coop. La idea és que l'alumne segueixi el material docent a casa per tal de preparar bé l'activitat a l'aula. La sessió presencial a l'aula servirà per a resoldre els dubtes que hagin pogut sorgir, plantejar el repte a resoldre i treballar en grup deforma cooperativa per a resoldre el repte.

## **Fase d'execució** (Setembre 2020 – Desembre 2021)

Aquesta fase es va desenvolupar a partir de setembre de 2021 quan tenen lloc les assignatures objecte d'aquest projecte d'Innovació.

#### *Tasca 2.1: Actualització Campus Virtual de les assignatures (Setembre 2020)*

Posar a punt les assignatures al Campus Virtual, penjar el material docent, amb els exercicis, reptes i indicacions pertinents als alumnes. Tot a punt per a iniciar el semestre.

Tenint en compte que cada curs actualitzem el contingut del Campus Virtual de l'assignatura integrant les modificacions i propostes de millora, adjuntem com a exemple el Campus Virtual de l'assignatura "Robòtica" del GEI per aquest curs 2022-23.

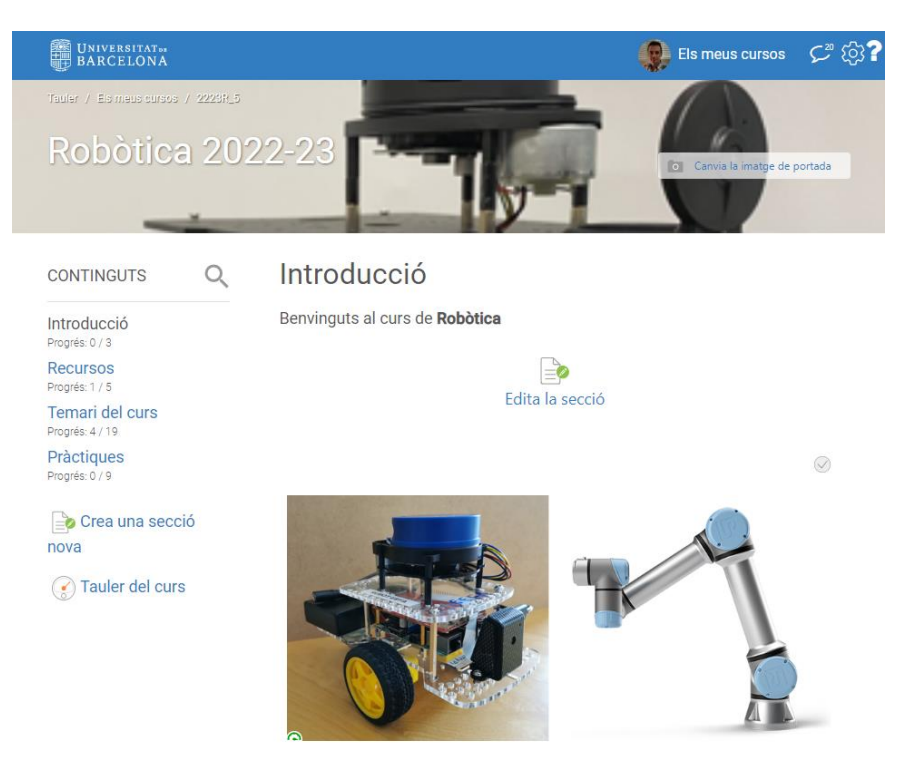

*Fig. 6: Campus Virtual de les assignatures. Exemple Campus Virtual de l'assignatura "Robòtica" del GEI per aquest curs 2022-23.*

#### *Tasca 2.2: Preparació del Laboratori amb els rUBots (Setembre 2020)*

Prepararem els rUBots gopigo, 5 al Laboratori i 2 més de recanvi pels professors en la seva tasca de preparació i verificació dels Reptes.

Vàrem penjar al Campus Virtual el document docent amb les indicacions de com cada alumne pot crear-se el seu propi rUBot\_gopigo.

Vàrem preparar el router del laboratori i l'interconnexió i comunicació amb els rUBots\_gopgigo i la Plataforma rUBot-coop.

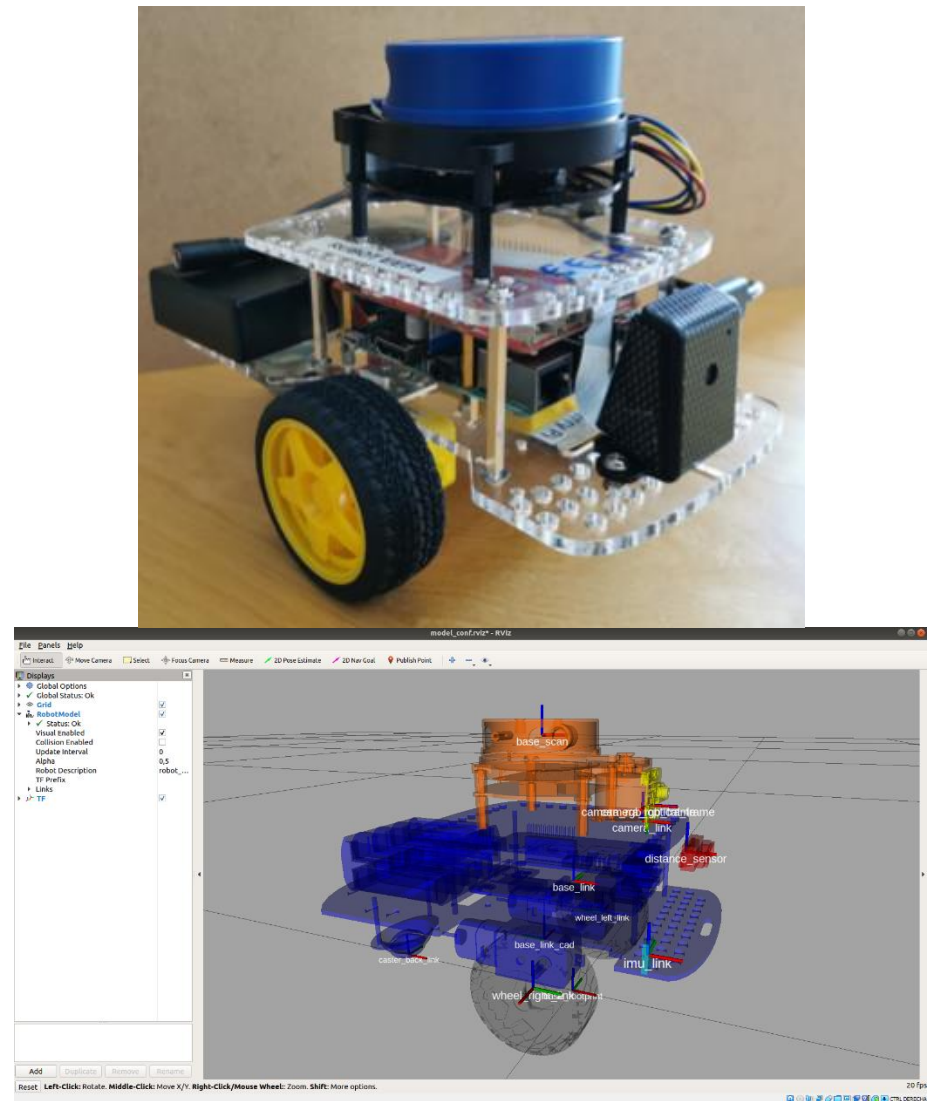

*Fig 7: rUBot gopigo desenvolupat pel curs 2020-21 i el seu model virtual per utilitzar en simulació*

Les característiques principals del disseny del rUBot\_gopigo són:

- Estructura gopigo de guiatge diferencial de 2 rodes amb servomotors de 12V
- Placa de control: RaspberryPi3 de 2GB
- Sensor YDlidar de baix cost
- Camara raspicam

El rUBot està alimentat per una bateria de 12V (que alimenta els servomotors de les rodes) i una altra de 5V (que alimenta la placa de control RaspberryPi3 i el YDlidar.

Quan encenem el rUBot, la placa raspberrypi de control inicia un sistema operatiu UBUNTU amb ROS Noetic i genera un hotspot propi on l'alumne es pot connectar per tal de controlar el rUBot i executar els diferents Reptes.

Posem com a exemple l'execució del Repte "Navegació evitant obstacles". L'alumne es connecta al rUBot\_gopigo i executa el fitxer corresponent al Repte que prèviament ha dissenyat i simulat en l'entorn virtual.

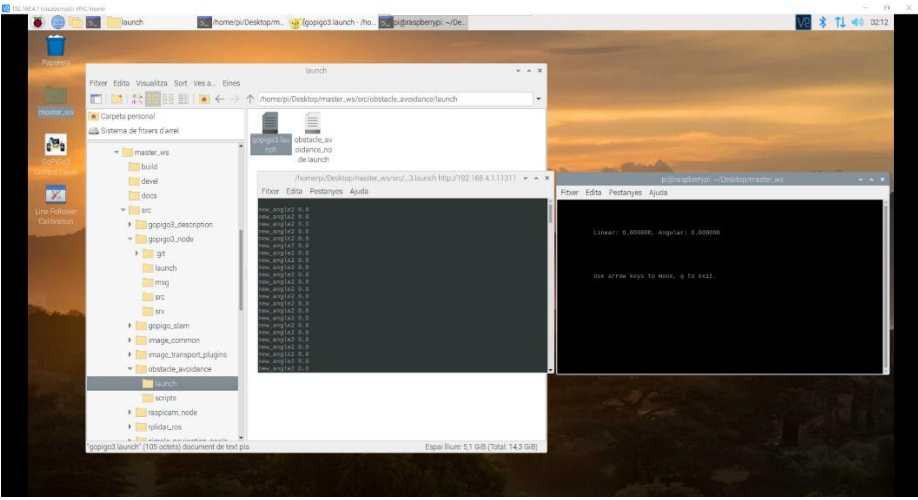

*Fig 8: Execució node "Navegació evitant obstacles" sobre el rUBot gopigo*

#### *Tasca 2.3: Desenvolupament assignatures en la Plataforma rUBotcoop (Setembre 2020 – Juny 2021)*

Fem la implantació de les assignatures en la Plataforma rUBotcoop, segons la planificació desenvolupada en la fase anterior.

En el Campus Virtual els alumnes tenen disponible la documentació i els enllaços al repositori github on trobaran els 2 tutorials del projecte:

• rUBot tutorial: tutorial d'introducció a l'entorn ROS (Robotic Operating System) com a pas previ indispensable per a iniciar qualsevol projecte de robòtica. [https://github.com/manelpuig/rUBot\\_tutorial\\_ws](https://github.com/manelpuig/rUBot_tutorial_ws)

| P manelpuig / rUBot tutorial ws (Public)             | $Q$ Pin                                                   | $\odot$ Unwatch 1 - $\ddot{V}$ Fork 65 $\ddot{v}$<br>☆ Star 2 ▼ |
|------------------------------------------------------|-----------------------------------------------------------|-----------------------------------------------------------------|
| Actions                                              | FFI Projects DD Wiki<br>1 Security ∠ Insights<br>Settings |                                                                 |
| $1j$ master -<br>rUBot_tutorial_ws / Documentation / |                                                           | Go to file<br>Add file -<br>1.11                                |
| manelpuig added ros environment                      |                                                           | 7c4784c on Apr 5 9 History                                      |
| $\sim$                                               |                                                           |                                                                 |
| Images                                               | Install docker                                            | 5 months ago                                                    |
| files                                                | added docker tutorial full                                | 3 months ago                                                    |
| 1_ROS_setup.md                                       | added ros environment                                     | last month                                                      |
| 2 ROS_tutorial.md                                    | modified tutorial and turtlesim                           | 3 months ago                                                    |
| 3. ROS_Turtlesim.md                                  | modified tutorial and turtlesim                           | 3 months ago                                                    |

*Fig 9: Contingut del repositori rUBot\_tutorial*

• rUBot\_gopigo: tutorial de descripció del prototip rUBot Gopigo, el disseny en entorn virtual, posada en funcionament i descripció dels diferents reptes a desenvolupar en el projecte. [https://github.com/manelpuig/rUBot\\_gopigo\\_ws](https://github.com/manelpuig/rUBot_gopigo_ws)

| F manelpuig / rUBot_gopigo_ws (Public)                   |                                                                     | O Unwatch 2 -<br>$2$ Pin | $V$ Fork 11 $\times$<br>$\sqrt{2}$ Star 2<br>$\;$ $\;$ |
|----------------------------------------------------------|---------------------------------------------------------------------|--------------------------|--------------------------------------------------------|
| 11 Pull requests ⊙ Actions<br><b>O</b> Issues<br><> Code | Projects<br><b>CCI</b> Wiki<br><b>C</b> Security<br>$\sim$ Insights | @ Settings               |                                                        |
| rUBot gopigo ws / Documentation /<br>$1p$ master -       |                                                                     |                          | Go to file<br>Add file -<br>1.11                       |
| manelpuig corrections to doc                             |                                                                     |                          | b15743b on Mar 20 + History                            |
| <b>STEP</b>                                              |                                                                     |                          |                                                        |
| .ipynb_checkpoints                                       | Thursday1                                                           |                          | 3 years ago                                            |
| Files                                                    | corrections in model 2                                              |                          | 3 months ago                                           |
| Images                                                   | kine                                                                |                          | 2 years ago                                            |
| 0_gopigo_setup.md<br>D                                   | Added VS Code connection                                            |                          | 3 months ago                                           |
| 1_gopigo_model&control.md<br>c                           | pkill az followwall                                                 |                          | 2 months ago                                           |
| 2_qopigo_rbpi_control.md<br>B                            | corrections to doc                                                  |                          | 2 months ago                                           |
| 3_gopigo_SLAM&navigation.md<br>n                         | added follow route                                                  |                          | 2 years ago                                            |
| 4_gopigo_rbpi_slam&navigation.md<br>Ľ                    | corrections slam2                                                   |                          | 2 years ago                                            |
| D<br>5_gopigo_projects.md                                | corrections in rbpi3 instructions                                   |                          | 2 years ago                                            |
| 6_gopigo_rbpi_projects.md<br>Ľ                           | YOLO                                                                |                          | 4 months ago                                           |

*Fig 10: Contingut del repositori rUBot\_gopigo*

Els alumnes hauran de clonar aquests repositoris de partida en el seu compte de github i l'aniran actualitzant conforme vagin avançant en l'execució dels diferents reptes.

El primer repositori "rUBot\_tutorial" és d'introducció a l'entorn ROS. Inicia amb la descripció de l'entorn ROS, creació de nodes de programació i comunicació entre nodes. Es veu la seva aplicació en el robot "turtlesim" freqüentment utilitzat per aprendre ROS. El repositori és auto explicatiu i els alumnes el poden seguir a casa després d'una sessió explicativa per part del professor.

Posem com a exemple els 2 exercicis finals on l'alumne té el Repte de fer un control de la navegació del robot "turtlesim" especificant la posició i orientació final (POSE final).

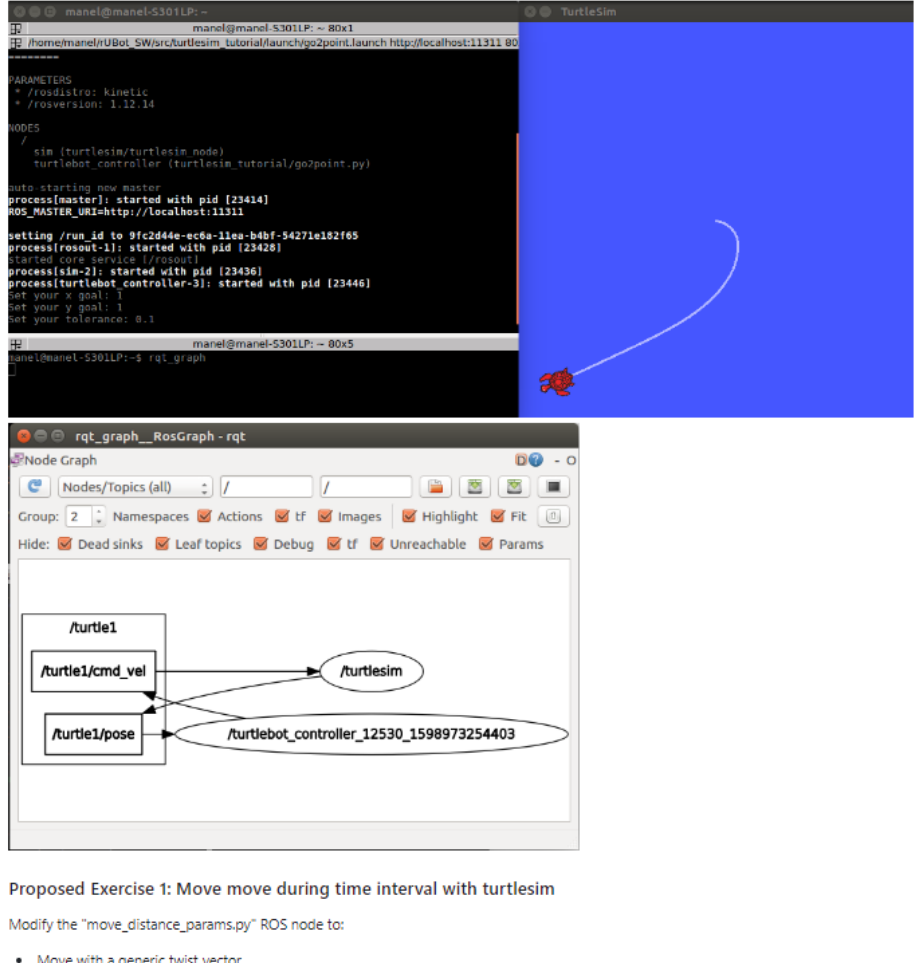

· during a time interval

Proposed Exercise 2: Go to Target position and orientation

The objective is to reach the desired position with the proper orientation also.

Modify the "go2point.py" ROS node to:

- · reach first the position
- · and later the orientation

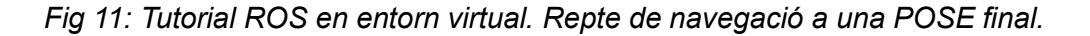

El segon repositori "rUBot\_gopigo" contempla la descripció del prototip rUBot Gopigo, el disseny en entorn virtual, posada en funcionament i descripció dels diferents reptes a desenvolupar en el projecte.

Després d'una explicació del professor, l'alumne és capaç de dissenyar peces noves per a "tunejar" el seu propi rUBot\_gopigo, posar en marxa el robot i executar els Reptes en l'entorn virtual i en l'entorn real. A casa treballarà en l'entorn virtual per tal de programar i verificar els nodes en python necessaris per tal d'executar els Reptes i al laboratori podrà executar, ajustar i verificar la correcte resolució dels Reptes proposats.

Posem com a exemple el desenvolupament del Repte Navegació en l'entorn virtual Gazebo del projecte.

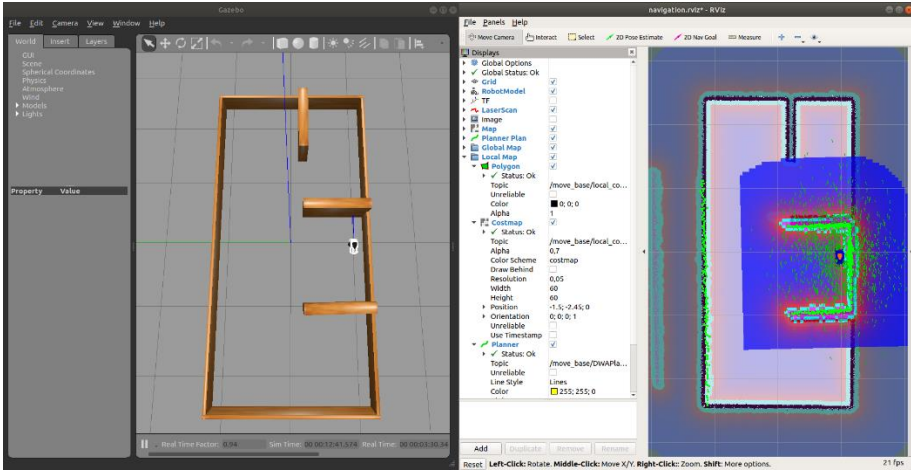

*Fig. 12: Exemple de desenvolupament del Repte Navegació en l'entorn virtual Gazebo del projecte*

Aquest mateix Repte l'alumne l'executarà sobre l'entorn real en el rUBot durant la sessió de laboratori.

## **Tasca 2.4: Analitzar els resultats de la implantació del projecte i propostes de millora pel curs vinent (Juliol 2021)**

A final de curs l'equip docent de Robòtica vàrem analitzar de forma objectiva la implantació del projecte i vàrem detectar a demes de totes les coses positives, també algunes mancances en base a l'experiència del professorat i tenint en compte la retroalimentació dels alumnes.

Aquestes mancances detectades i les propostes de millora de cara al següent curs vàren ser:

- **Grups de pràctiques inter-ensenyaments** són complexes de gestionar: aquest primer curs vàrem muntar grups de pràctiques combinant alumnes de l'assignatura de "Mecatrònica i Robòtica" del GEET (a la Facultat de Fisica) i de "Robòtica" del GEI (a la Facultat de Matemàtiques i Informàtica). Cada grup s'autogestionava amb una assignació de rols en funció de les aptituds i formació de cadascú. El fet que els horaris de practiques presencials i que cada assignatura es desenvolupa en un laboratori diferent d'una Facultat diferent fan difícil l'interaccio i coordinació entre ells. Els alumnes no es coneixien i havien d'interactuar principalment de forma virtual. Vàrem organitzar algunes sessions conjuntes, però requereix de més temps i fer coincidir els laboratoris per tal de poder tenir una col·laboració mes efectiva.
	- **Proposta de millora:** Els grups seran per cada assignatura i adaptarem els reptes de cada grup en funció de la seva formació i aptituds.
- Els alumnes del Grau d'Enginyeria Electrònica de Telecomunicació, en l'assignatura "Mecatrònica i Robòtica" participin també activament en el disseny i muntatge de l'estructura mecatronica, el disseny de les plaques de circuit imprès de control dels diferents sensors i actuadors i l'ajust del controladors dels servomotors.
- Els alumnes del Grau d'Enginyeria Informàtica, en l'assignatura "Robòtica" participin també en la programació de la placa de control del robot i l'establiment de la millor xarxa de comunicació entre robots.
- Els alumnes del Grau d'Enginyeria Biomèdica, en l'assignatura "Robòtica i Control de sistemes Biomèdics", participin també en la definició de noves aplicacions que el robot pot incorporar en àmbit hospitalari.
- **Els prototips** de rUBot gopigo són molt simples amb un guiatge diferencial i tenen un aspecte poc robust. Funcionen be i en principi es va valorar que el cost fos mínim, però els alumnes i també el grup docent va veure l'interès de treballar amb prototips mes robustos i plataformes més complertes.
	- Propostes de millora: prototip mes robust i versàtil que tingués més prestacions a nivell de maniobrabilitat, potència de càlcul i permetés adaptar més sensors per fer front a diverses aplicacions. Els prototips desenvolupats són:
		- rUBot mecanum: 7 prototips desenvolupats i utilitzats durant els cursos 2021-22 i 2022\_23

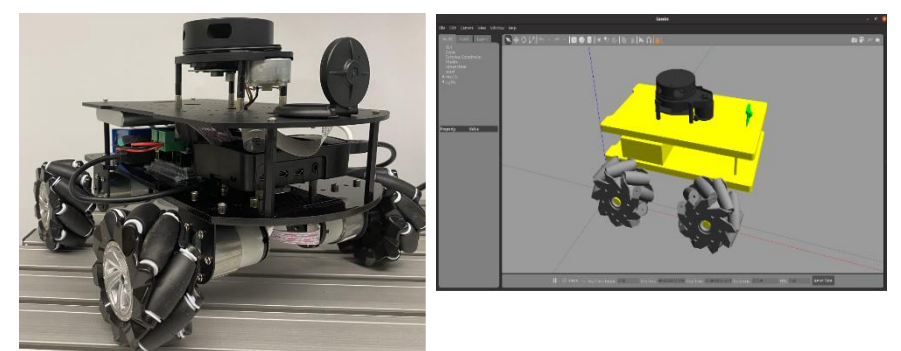

*Fig. 13: rUBot\_mecanum i el seu model virtual*

Les característiques principals del disseny del rUBot\_gopigo són:

- Estructura mecanum de guiatge omnidireccional de 4 rodes mecanum amb 4 servomotors de 12V
- Placa de control: RaspberryPi4 de 8GB
- Placa de control Arduino MEGA
- Placa d'adaptació a l'Arduino Mega pel control de sensors i actuadors
- Sensor RPlidar de baix cost
- Camara raspicam
- rUBot mecanum rock: 7 prototips de rUBot en desenvolupament per a utilitzar durant el proper curs 2023-24.

Les característiques principals del nou disseny són:

- Millora de la placa de control: Rock5b-16GB
- Utilització d'una càmera USB Logitec de millors prestacions per a desenvolupar millors projectes de visió i Intel·ligència artificial
- Els alumnes, tot i el baix cost dels primers prototips, no varen veure prou interessant **adquirir i muntar ells mateixos el seu propi robot** per a treballar en el projecte a casa. Els alumnes del GEET per la seva formació varen mostrar mes interès en muntar el seu propi robot, però no tant els alumnes del GEI ni els del GEB.
	- Propostes de millora: prototip prioritzant les prestacions i robustesa en detriment del baix cost
- **Entorn virtual de simulació:** Utilitzàvem una màquina virtual dissenyada a través del programari lliure Virtual Box. Això suposava que els alumnes havien de fer una instal·lació complexa al seu ordinador per a poder treballar a casa amb simulant el Repte en l'entorn virtual. A demés la simulació era bastant lenta i depenia de les prestacions de l'ordinador personal.
	- Proposta de millora 1: L'any següent vàrem utilitzar l'aula virtual que la UB ofereix per a donar als alumnes aquesta instal·lació feta. Els alumnes nomes havien de tenir in ordinador amb accés a internet per a poder connectar-se a l'aula Virtual i allà tot estava instal·lat. Un problema es va resoldre, però l'execució tot i que havia millorat, seguia sent bastant lenta.
	- Proposta de millora 2: El darrer any vàrem utilitzar un programari molt utilitzat en àmbit de Robòtica, el "Docker Desktop" [\(https://docs.docker.com/desktop/\)](https://docs.docker.com/desktop/). Ës lliure, molt lleuger i molt fàcil d'instal·lar. Alla pots descarregar la imatge de ROS que vulguis en pocs segons i treballar en l'entorn virtual de simulació molt mes àgilment. Aqui resolíem el problema de instal·lacions complexes en l'ordinador de l'alumne i la velocitat d'execució de les simulacions en l'entorn virtual.
- Placa de control utilitzada és una raspberrypi3 on hi carreguem tot el sistema operatiu Ubuntu y l'entorn ROS. Va molt justa i el processat és molt lent. Necessitem una placa de

control mes potent per a poder treballar mes còmodament i poder fer també la simulació.

- Proposta de millora: vàrem proposar utilitzar una placa raspberrypi4 amb 8GB de RAM i aquest proper curs utilitzarem una placa de control Rock5B de 16GB de RAM.
- **La càmera** utilitzada (raspicam) és pròpia de la placa RaspberryPi i no te gaires prestacions. Si volem treballar en identificació i Intel·ligència Artificial ens convé poder treballar amb càmeres de millors prestacions.
	- Propostes de millora: utilitzar una càmera USB Logitec que hi ha una amplia gamma de prestacions

Aquestes millores varen ser introduïdes i implementades pel curs següent amb resultats molt satisfactoris en quant al desenvolupament de les sessions de laboratori, la consecució amb èxit dels diferents reptes i la satisfacció en general dels estudiants i tot l'equip docent.

### 6) AVALUACIÓ, RESULTATS I INTERPRETACIÓ

6.1. Avaluació

Els indicadors i els instruments d'avaluació que hem escollit han estat en funció dels objectius proposats en el projecte:

**Objectiu 1:** Alumnes vegin la proposta atractiva:

**Indicador 1:** si el nombre de sol·licituds de matricula es elevat, m'indica que estem aconseguint el primer objectiu i valorar-ho de forma quantitativa

**Instrument 1:** Valor numèric del nombre d'alumnes pre-matriculat obtingut de secretaria a traves del Cap d'estudis

**Objectiu 2:** Els alumnes estiguin motivats en tot moment durant el desenvolupament de l'assignatura

**Indicador 2:** Un cop iniciat el curs i els alumnes estiguin seguint l'assignatura amb la plataforma rUBot-coop, podrem veure quan els alumnes es connecten a la plataforma rUBot-cop i quina durada. Això ens dirà si l'alumne va seguint l'assignatura de forma continuada i si va realitzant les tasques prèvies. Això ens esta dient de forma indirecta si l'alumne està motivat o li costa i ho deixa pel final.

**Instrument 2:** Anàlisi de quan els alumnes es connecten a la plataforma rUBot-cop i quina durada

**Objectiu 3:** Els alumnes segueixin l'itinerari proposat i treballin a casa les activitats docents prèvies

**Indicador 3:** Un cop iniciat el curs i els alumnes estiguin seguint l'assignatura amb la plataforma rUBot-coop, podrem veure el grau de seguiment i connexió periòdica. Veurem si l'estudiant ha dedicat el temps necessari abans de la sessió presencial, si ha revisat el material docent necessari per a seguir la sessió presencial i si ha respost les qüestions tipus test i els exercicis.

**Instrument 3:** Anàlisi del grau de seguiment i connexió periòdica i entrega d'activitats a traves del Campus

**Objectiu 4:** El treball dels alumnes a classe sigui efectiu

**Indicador 4:** els alumnes a la classe rebran un repte a desenvolupar. Podran resoldre dubtes dels continguts teòrics que han seguit a casa i faran treball cooperatiu efectiu. L'assistència a classe i l'actitud mostrada i els resultats assolits durant la classe son indicadors del treball efectiu.

**Instrument 4:** Rúbrica que emplena el professor de cada alumne durant la sessió presencial

**Objectiu 5:** Millorar l'aprenentatge dels conceptes teòrics i capacitat de resolució de problemes de l'assignatura

**Indicador 5:** Tenint en compte que el material docent conté activitats d'avaluació dels aprenentatges. Les qualificacions obtingudes son un bon indicador.

**Instrument 5:** Les qualificacions obtingudes del material docent de la Plataforma rUBot-coop

**Objectiu 6:** Avaluació continuada eficient i automàtica en la mesura del possible

**Indicador 6:** Els aprenentatges teòrics i resolució de problemes poden avaluar-se de forma automàtica. La resolució de reptes en les sessions presencials es proposen avaluar en base a unes rúbriques que el professor emplenarà cada sessió presencial i una rúbrica final a final de curs amb la presentació pública del projecte/repte.

**Instrument 6:** Autoavaluació dels aprenentatges teòrics, resolució de problemes i evolució resultats dels reptes pràctics. La Plataforma rUBot-coop integrada en el Campus Virtual ho permet a través del material docent auto avaluable I la rúbrica del professor per la part pràctica

**Objectiu 7:** Aconseguir que els alumnes se sentin satisfets de la feina feta i els aprenentatges aconseguits

**Indicador 7:** la participació activa en el concurs que organitzem a final de curs en la Festa de la Ciència és un indicador i a l'hora també una eina per a millorar aquesta autoestima/autosatisfacció. Un altra indicador serà els resultats de les enquestes institucionals i particulars que elaborarem.

**Instrument 7**: Enquesta Institucional i particular de l'assignatura

**Objectiu 8:** Aconseguir connectar millor als alumnes a les necessitats de l'empresa:

**Indicador 8:** l'organització d'un concurs i/o activitat amb patrocini o participació directe d'una empresa en l'àmbit de Robòtica és un indicador i a l'hora també una eina per a millorar aquesta connexió. Si l'empresa ofereix tutorització de Treballs Fi de Grau i/o acaba contractant algun alumne serà l'indicador definitiu.

**Indicador 9:** Augment del nombre d'estudiants interessats en fer el Treball Fi de Grau en aspectes relacionats en Robòtica.

**Instrument 8:** l'organització d'alguna activitat amb participació d'una empresa de l'àmbit de robòtica a nivell acadèmic a la UB

#### 6.2. Resultats i interpretació

Els resultats obtinguts en l'aplicació d'aquest projecte d'innovació han estat molt bons i han anat millorant també amb les noves propostes i modificacions que hem anat aplicant cada curs.

El primer curs d'implantació és complicat però molt important per tal de donar confiança als alumnes i captar l'atenció i l'interès pel nou enfoc de l'assignatura. El primer curs 2020-21 es va desenvolupar amb els prototips rUBot\_gopigo en les 3 assignatures. Els alumnes varen aprendre molt i treballar també molt i l'experiència va ser molt positiva.

Tenint en compte els indicadors i instruments especificats en l'apartat anterior, anem a detallar els resultats obtinguts.

**Objectiu 1:** Alumnes vegin la proposta atractiva.

**Indicador 1:** Increment en el nombre de sol·licituds de matricula

**Resultat:** El nombre d'alumnes matriculats en el curs 2021-22 va augmentar significativament en l'assignatura de "Mecatrònica i Robòtica" del Grau d'Enginyeria Electrònica de Telecomunicacions. Vàrem tenir 18 alumnes quan sempre havien tingut al voltant de 10 alumnes. En l'assignatura de "Robòtica" vàrem augmentar una mica fins als 12 alumnes quan anys anteriors teníem 7-8 alumnes.

En l'assignatura de "Robòtica i Control de Sistemes Biomèdics" com que és troncal es va mantenir a 40 alumnes.

**Objectiu 2:** Els alumnes estiguin motivats en tot moment durant el desenvolupament de l'assignatura

**Indicador 2:** Si els alumnes es connecten periòdicament a la plataforma rUBot-cop i quina durada

**Resultat:** l'entorn github ens permet efectuar aquest control i disposar d'aquesta informació. Vàrem detectar que alguns alumnes si que es connectaven periòdicament complint amb el 50-60% de dedicació a casa, i d'altres alumnes no tant. Vàrem insistir i els alumnes es van adonar també que si no seguien amb aquesta freqüència i dedicació cada vegada els costava mes seguir les sessions de classe. La tutorització amb insistència per a tenir bons hàbits d'avaluació continuada dóna els seus fruits.

**Objectiu 3:** Els alumnes segueixin l'itinerari proposat i treballin a casa les activitats docents prèvies

**Indicador 3:** Anàlisi del grau de seguiment i connexió periòdica i entrega d'activitats a traves del Campus

**Resultat:** l'entorn github ens permet efectuar aquest control i disposar d'aquesta informació. Vàrem corregir primer alguns cassos en que les connexions no eren gaire freqüents i això va millorar en la qualitat de les activitats, reptes i exercicis lliurats.

**Objectiu 4:** El treball dels alumnes a classe sigui efectiu

**Indicador 4:** L'assistència a classe i l'actitud mostrada i els resultats assolits durant la classe.

**Resultat:** La qualificació que el professor efectua sobre cada alumne per aquest indicador va anar millorant conforme l'alumne incrementava el treball a casa en base als indicadors anteriors. Hi ha sempre alumnes més efectius i resolutius, però la dedicació i preparació prèvia de les sessions és garantia d'èxit.

**Objectiu 5:** Millorar l'aprenentatge dels conceptes teòrics i capacitat de resolució de problemes de l'assignatura

**Indicador 5:** Les qualificacions obtingudes del material docent de la Plataforma rUBot-coop.

**Resultat:** Les qualificacions dels lliuraments (exercicis, qüestionaris, reptes, etc.) són bons en general. Sempre distingeixes aquells alumnes que treballen per sobre del que es demana. Acostumen a ser els que es connecten amb mes freqüència i preparen millor les sessions de laboratori.

**Objectiu 6:** Avaluació continuada eficient i automàtica en la mesura del possible

**Indicador 6:** Autoavaluació dels aprenentatges teòrics.

**Resultat:** Aquesta autoavaluació l'hem feta confeccionant qüestionaris a traves del Campus Virtual. Hem provat algun qüestionari al final de cada sessió per avaluar de forma automàtica l'aprenentatge. Els resultats son bons, però cal tenir en compte que l'alumne disposa de tota la informació i donem poc temps per respondre. Volem posar també algun d'aquests qüestionaris per a respondre abans de les sessions de laboratori per tal que els alumnes siguin sensibles a connectar-se a la plataforma i preparar adequadament la sessió.

**Objectiu 7:** Aconseguir que els alumnes se sentin satisfets de la feina feta i els aprenentatges aconseguits

**Indicador 7:** la participació activa en el concurs que organitzem a final de curs en la Festa de la Ciència i els resultats de les enquestes institucionals i particulars que elaborarem.

**Resultat**: Durant el curs 2020-21 i el curs 2021-22 no es va poder fer la Festa de la Ciència per la situació de pandèmia. Els resultats de les enquestes Institucionals vàren ser semblants a anys anteriors, potser perquè s'avalua el contingut total de l'assignatura, però l'opinió obtinguda pels estudiants a nivell particular per converses a classe i en algun cas per enquestes internes en el Campus Virtual de l'assignatura son molt positives i ens donen pautes per a identificar punts febles i propostes de millora.

**Objectiu 8:** Aconseguir connectar millor als alumnes a les necessitats de l'empresa:

**Indicador 8:** l'organització d'alguna activitat amb participació d'una empresa de l'àmbit de robòtica a nivell acadèmic a la UB.

**Indicador 9:** Augment del nombre d'estudiants interessats en fer el Treball Fi de Grau en aspectes relacionats en Robòtica.

**Resultats:** Hem tingut mes estudiants interessats en fer el Treball Fi de Grau per aprofundir en l'aprenentatge de robòtica a traves de la Plataforma rUBot-coop.

Creiem important destacar que al final del curs anterior a l'inici del projecte vàrem organitzar un concurs de Robòtica coincidint amb la V Festa de la Ciència [\(http://www.ub.edu/laubdivulga/festacienciaub/\)](http://www.ub.edu/laubdivulga/festacienciaub/). Va ser el 17 de maig del 2019, a l'Edifici Històric de la Universitat de Barcelona. Vàrem tenir l'oportunitat de mostrar la Robòtica que fem a tots els públics, essencialment als estudiants de Batxillerat que potser el proper curs vindran a la UB.

També l'any anterior ja es va portar a terme una iniciativa d'organitzar un concurs "Hackathon de Robòtica", participat per l'empresa IDNEO (https://www.idneo.com/). Aquesta primera convocatòria va tenir un gran èxit permetent un bon intercanvi "winwin" entre estudiants, Empresa i Universitat [\(https://www.idneo.com/es/2018/01/asi-fue-nuestra-primera](https://www.idneo.com/es/2018/01/asi-fue-nuestra-primera-hackathon-de-robot-en-la-ub/)[hackathon-de-robot-en-la-ub/\)](https://www.idneo.com/es/2018/01/asi-fue-nuestra-primera-hackathon-de-robot-en-la-ub/). Com a resultat és important remarcar que una participant del concurs, l'estudiant Jennifer Cruzado Rangel, va ser posteriorment contractada per l'empresa IDNEO.

Finalment també voldríem destacar que el grup docent de Robòtica UB participem activament en el Màster "Professional Master in Embedded Systems for IoT" en la confecció dels Plans Docents de les assignatures de l'àmbit de Robòtica:

- Robotics and Actuators
- eHeatlh

Per això hem contactat empreses que vulguin participar a donar hores de docència en aquestes assignatures. Les empreses confirmades i els formadors que participaran són:

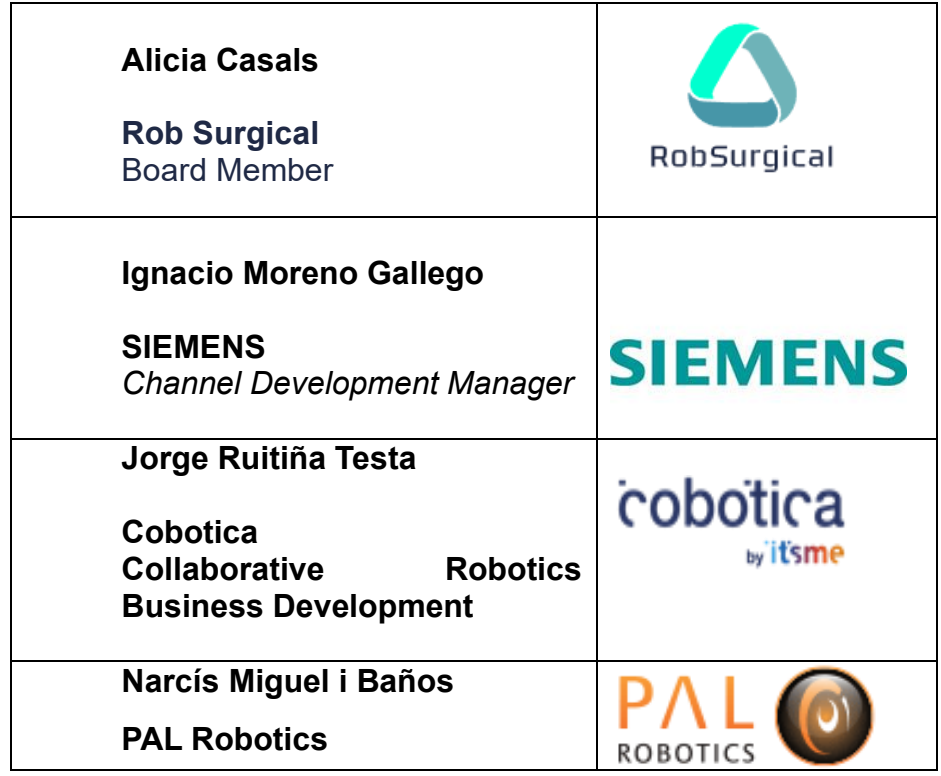

L'objectiu és donar continguts des del punt de vista de les necessitats de l'empresa en l`àmbit de la robòtica.

7) VALORACIÓ DE L'EXPERIENCIA

Els resultats obtinguts del projecte d'Innovació docent són satisfactoris i el plantejament que hem anat fent d'anar aplicant propostes i modificacions cada curs en funció de l'avaluació critica dels resultats, creiem és molt positiva.

Aquest projecte és obert i està dissenyat per a poder-lo anar actualitzant cada curs gràcies a l'esperit crític del grup docent de professors que participem en la docència de les assignatures del projecte.

Ara, durant la finalització i conclusions del projecte plantegem la publicació en la col·lecció de recursos docents INNOVADOC, però mes endavant ens plantegem altres publicacions internes a la UB i externes a revistes docents.

Volem també en un futur proper fer un parell mínim de publicacions en revistes internacionals de prestigi. Pensem en IEEE on Education, per exemple.

Volem aplicar aquesta plataforma a la definició i proposta de "Projectes de Batxillerat" i també la seva introducció en les sessions dels Tallers d'Enginyeria Electrònica i Tecnologia de la Informació (TEETI<http://www.ub.edu/futurs/teeti.html>) que cada any desenvolupem a la Facultat de Física.

Volem extrapolar aquesta plataforma a formació autònoma On-Line a través del Campus Virtual de la UB. Elaborarem Continguts docents, amb documentació revisada i estructurada adequadament per tal d'oferir cursos on-line d'aprenentatge autònom.

El grau de satisfacció del professorat que participem en el projecte és molt bo i es retro alimenta amb l'opinió i experiència de l'alumnat que ha seguit durant els diferents cursos acadèmics les assignatures del projecte d'Innovació.

Oficialment el projecte d'innovació fa finalitzar el desembre de 2021, però volem insistir que el projecte està dissenyat per a seguir viu sempre. L'activitat i anàlisi ha continuat cada any per tal de millorar i adaptar-se a la demanda de la indústria i a la realitat i interès dels alumnes.

#### 8) REFERÈNCIES BIBLIOGRÀFIQUES

La Bibliografia i fons d'informació consultades i cedides als alumnes són:

Tutorials d'instal·lació de programari

- <https://docs.docker.com/desktop/install/windows-install/>
- <https://code.visualstudio.com/>

Tutorials de ROS1

- <http://wiki.ros.org/ROS/Tutorials>
- <https://sir.upc.edu/projects/rostutorials/index.html>
- <http://www.clearpathrobotics.com/assets/guides/kinetic/ros/>
- ROS free course in Udemy: <https://www.udemy.com/share/101GMwAEITeFhTRX4F/>
- ROS Course Anis Koubaa: <https://www.udemy.com/ros-essentials/>
- ROS course Edouard Renard: <https://www.udemy.com/share/1022ucAEITeFhTRX4F/>
- ROS course: [https://github.com/PacktPublishing/Hands-On-ROS-for-](https://github.com/PacktPublishing/Hands-On-ROS-for-Robotics-Programming)[Robotics-Programming](https://github.com/PacktPublishing/Hands-On-ROS-for-Robotics-Programming)

Tutorials de Turtlesim

- <http://wiki.ros.org/turtlesim/Tutorials>
- [http://wiki.ros.org/turtlesim/Tutorials#Practicing\\_Python\\_with\\_Turtlesim](http://wiki.ros.org/turtlesim/Tutorials#Practicing_Python_with_Turtlesim)
- <http://wiki.ros.org/turtlesim/Tutorials/Go%20to%20Goal>
- <https://github.com/Apress/Robot-Operating-System-Abs-Begs>
- <https://bitbucket.org/theconstructcore/workspace/projects/PS>
- <https://github.com/ros-mobile-robots/diffbot>

Tutorials del prototip Gopigo3:

- <http://wiki.ros.org/Robots/gopigo3>
- <https://robots.ros.org/gopigo3/>
- <https://github.com/ros-gopigo3/gopigo3>
- <http://wiki.ros.org/gmapping>

Tutorials de OpenCV

- [http://wiki.ros.org/cv\\_bridge/Tutorials/ConvertingBetweenROSImagesAn](http://wiki.ros.org/cv_bridge/Tutorials/ConvertingBetweenROSImagesAndOpenCVImagesPython) [dOpenCVImagesPython](http://wiki.ros.org/cv_bridge/Tutorials/ConvertingBetweenROSImagesAndOpenCVImagesPython)
- [https://docs.opencv.org/4.x/d6/d00/tutorial\\_py\\_root.html](https://docs.opencv.org/4.x/d6/d00/tutorial_py_root.html)
- <https://github.com/Akshay594/OpenCV/tree/master/tutorials>
- <https://automaticaddison.com/working-with-ros-and-opencv-in-ros-noetic/>
- [https://industrial-training](https://industrial-training-master.readthedocs.io/en/melodic/_source/session5/OpenCV-in-Python.html)[master.readthedocs.io/en/melodic/\\_source/session5/OpenCV-in-](https://industrial-training-master.readthedocs.io/en/melodic/_source/session5/OpenCV-in-Python.html)[Python.html](https://industrial-training-master.readthedocs.io/en/melodic/_source/session5/OpenCV-in-Python.html)

Tutorials de ROS2:

- [https://www.udemy.com/course/ros2-for](https://www.udemy.com/course/ros2-for-beginners/learn/lecture/20260476#overview)[beginners/learn/lecture/20260476#overview](https://www.udemy.com/course/ros2-for-beginners/learn/lecture/20260476#overview)
- [https://www.udemy.com/course/learn-ros2-as-a-ros1-developer-and](https://www.udemy.com/course/learn-ros2-as-a-ros1-developer-and-migrate-your-ros-projects/learn/lecture/22003074#overview)[migrate-your-ros-projects/learn/lecture/22003074#overview](https://www.udemy.com/course/learn-ros2-as-a-ros1-developer-and-migrate-your-ros-projects/learn/lecture/22003074#overview)
- [https://www.udemy.com/course/ros2-ultimate-mobile-robotics-course-for](https://www.udemy.com/course/ros2-ultimate-mobile-robotics-course-for-beginners-opencv/learn/lecture/28143024#overview)[beginners-opencv/learn/lecture/28143024#overview](https://www.udemy.com/course/ros2-ultimate-mobile-robotics-course-for-beginners-opencv/learn/lecture/28143024#overview)
- [https://www.udemy.com/course/ros2-self-driving-car-with-deep-learning](https://www.udemy.com/course/ros2-self-driving-car-with-deep-learning-and-computer-vision/learn/lecture/28236852#overview)[and-computer-vision/learn/lecture/28236852#overview](https://www.udemy.com/course/ros2-self-driving-car-with-deep-learning-and-computer-vision/learn/lecture/28236852#overview)

Projectes en ROS2

- [https://github.com/noshluk2/ROS2-Ultimate-Mobile-Robotics-Course-for-](https://github.com/noshluk2/ROS2-Ultimate-Mobile-Robotics-Course-for-Beginners-OpenCV)[Beginners-OpenCV](https://github.com/noshluk2/ROS2-Ultimate-Mobile-Robotics-Course-for-Beginners-OpenCV)
- <https://github.com/noshluk2/ROS2-Self-Driving-Car-AI-using-OpenCV>